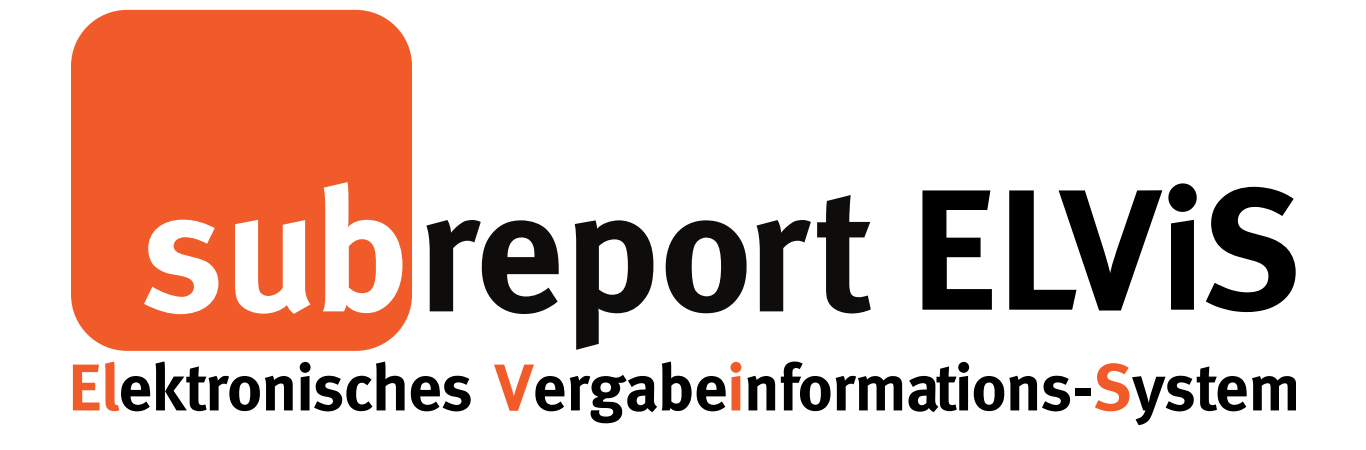

Bedienungsanleitung für Bewerber / Bieter

Download der Vergabeunterlagen

- Beschränkte Ausschreibung
- Öffentliche Ausschreibung

<span id="page-0-0"></span>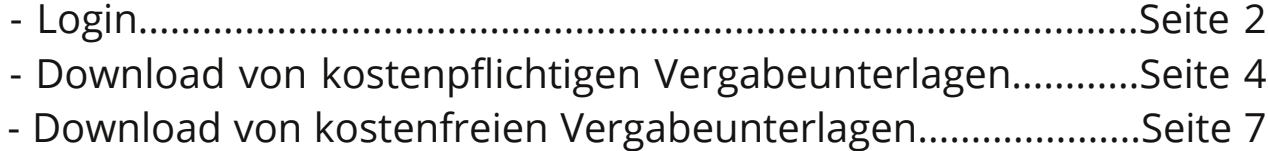

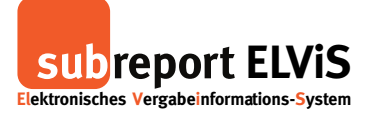

#### **Login**

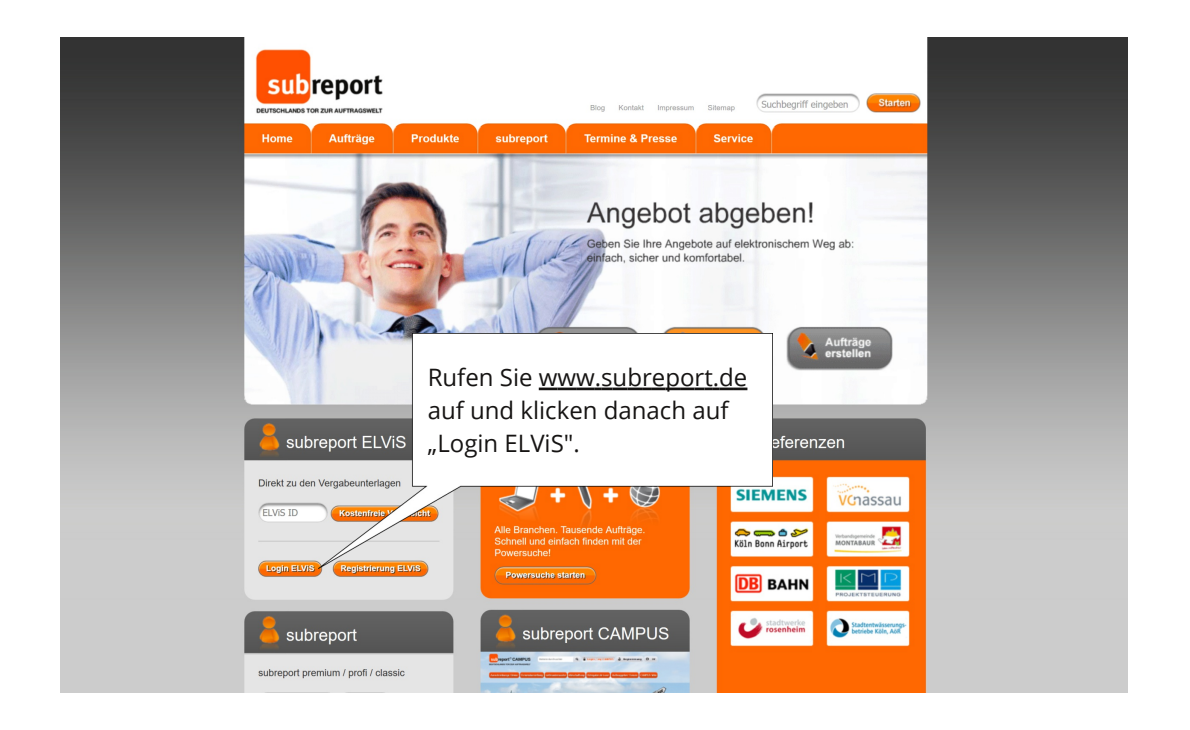

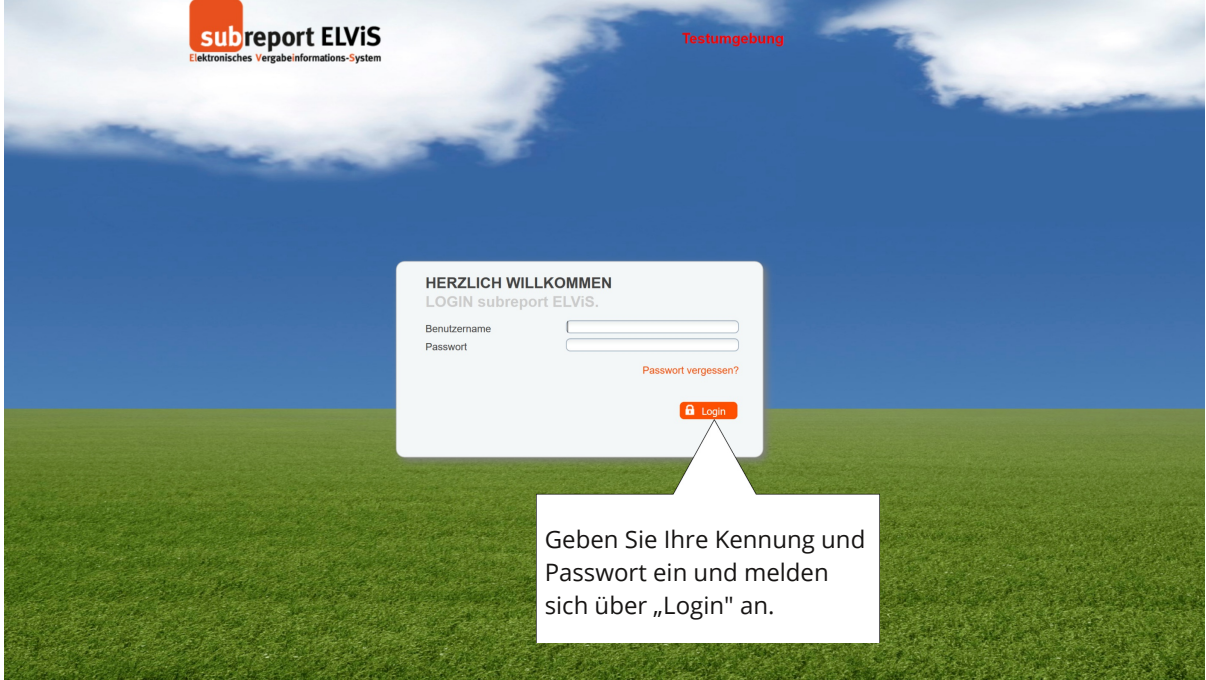

# **Bedienungsanleitung subreport ELViS für Bewerber / Bieter -**

#### **Download der Vergabeunterlagen - Öffentliche Ausschreibung**

**subreport ELVIS Elektronisches Vergabe nformations-System**

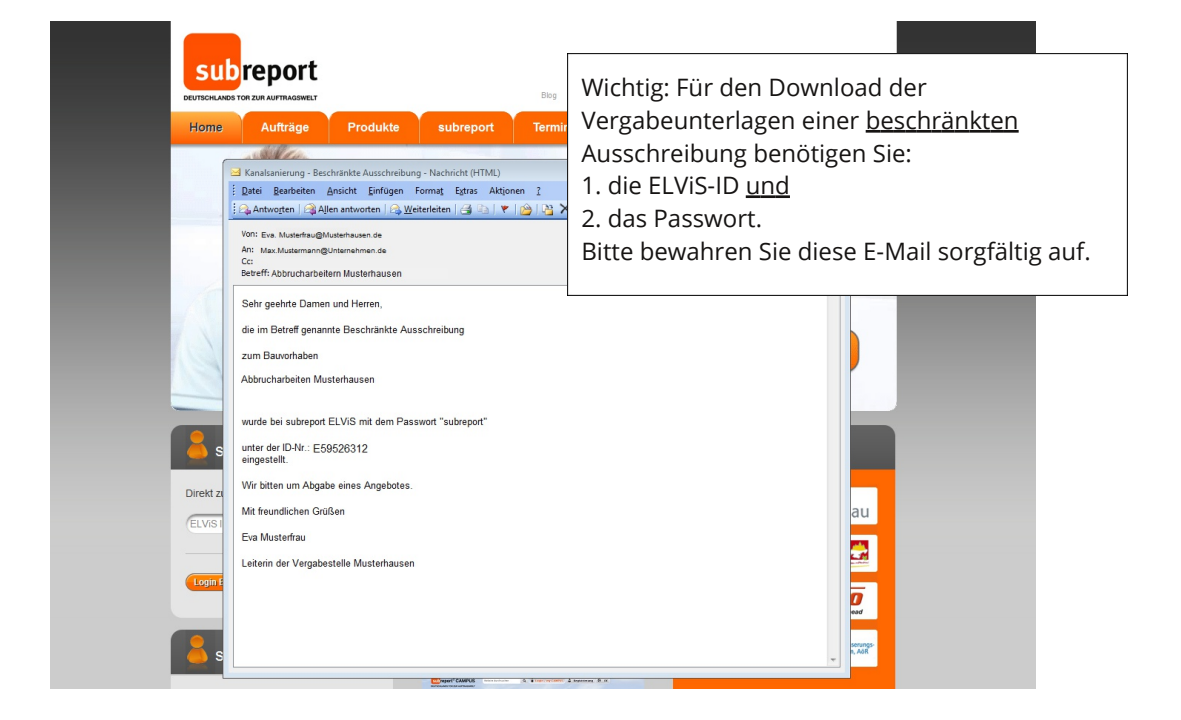

<span id="page-2-0"></span>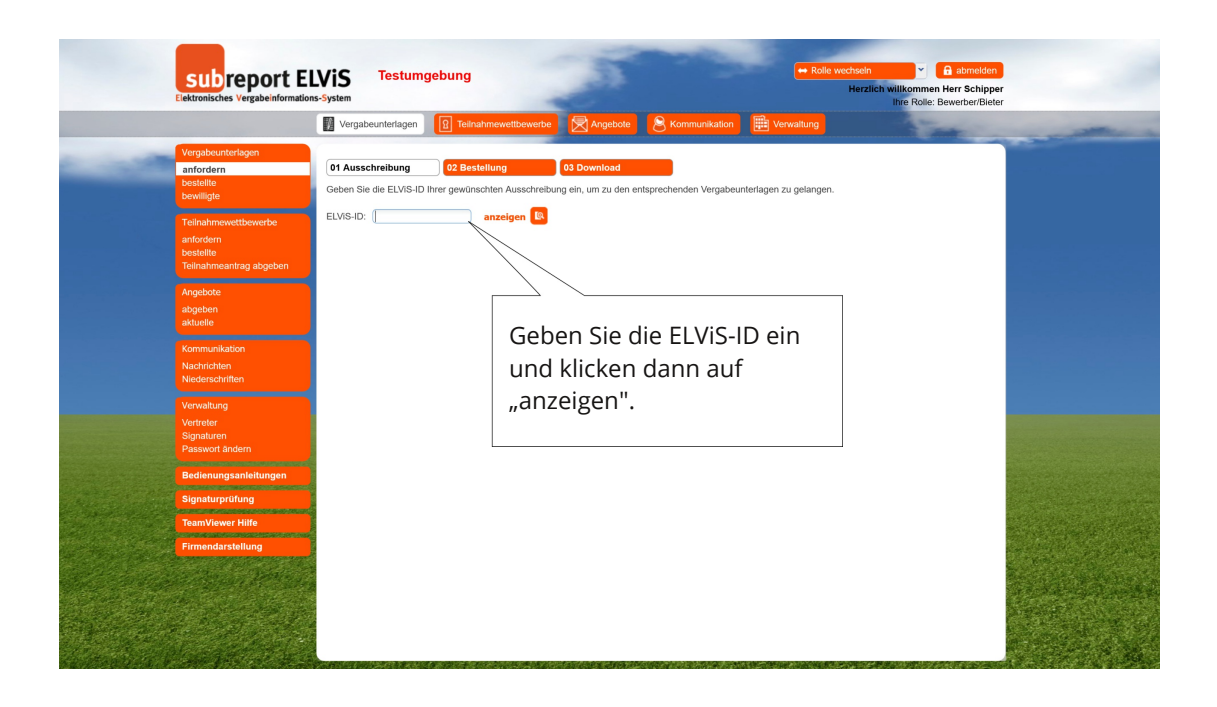

**Bedienungsanleitung subreport ELViS für Bewerber / Bieter - Download der Vergabeunterlagen - Öffentliche Ausschreibung - Beschränkte Ausschreibung**

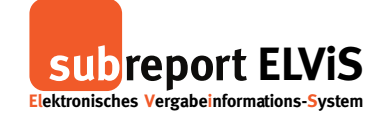

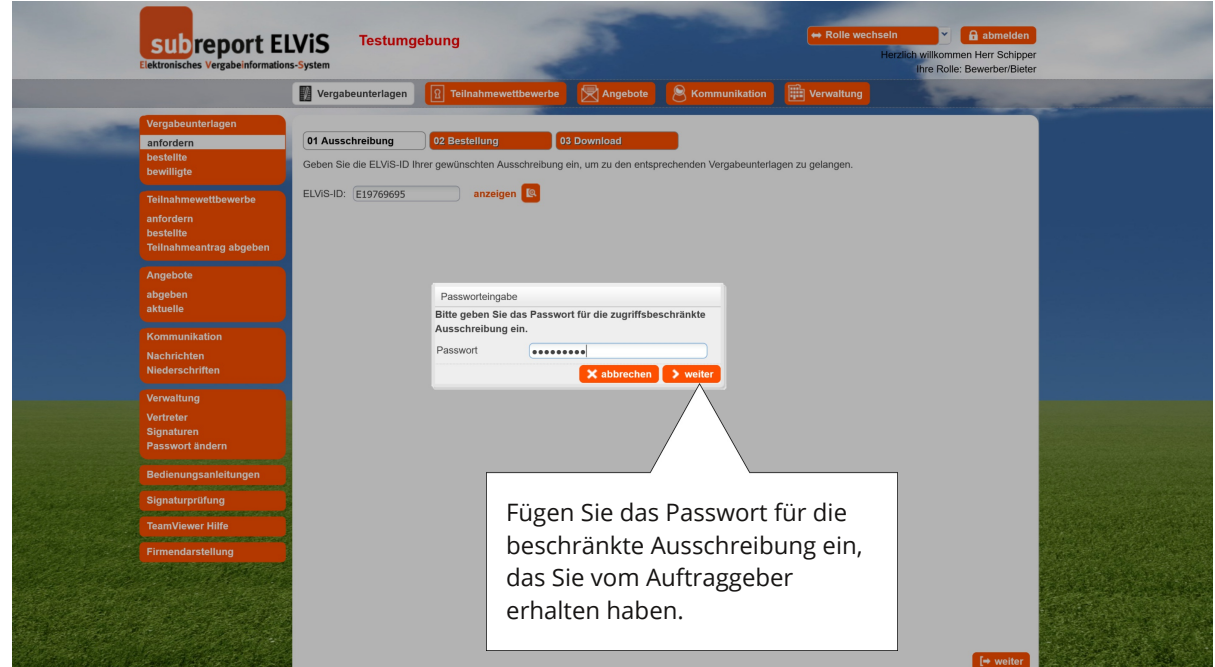

## **Vorgang bei kostenpflichtigen Vergabeunterlagen (Beispiel Öffentliche Ausschreibung)**

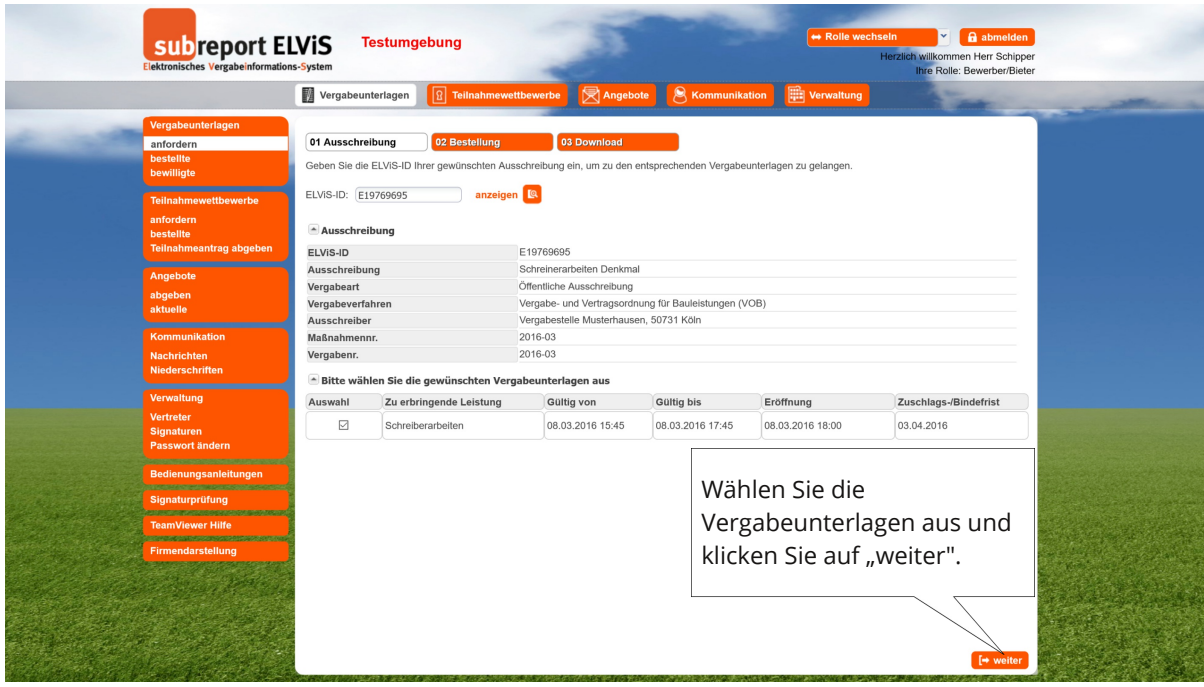

**Bedienungsanleitung subreport ELViS für Bewerber / Bieter - Download der Vergabeunterlagen - Öffentliche Ausschreibung**

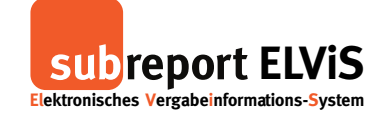

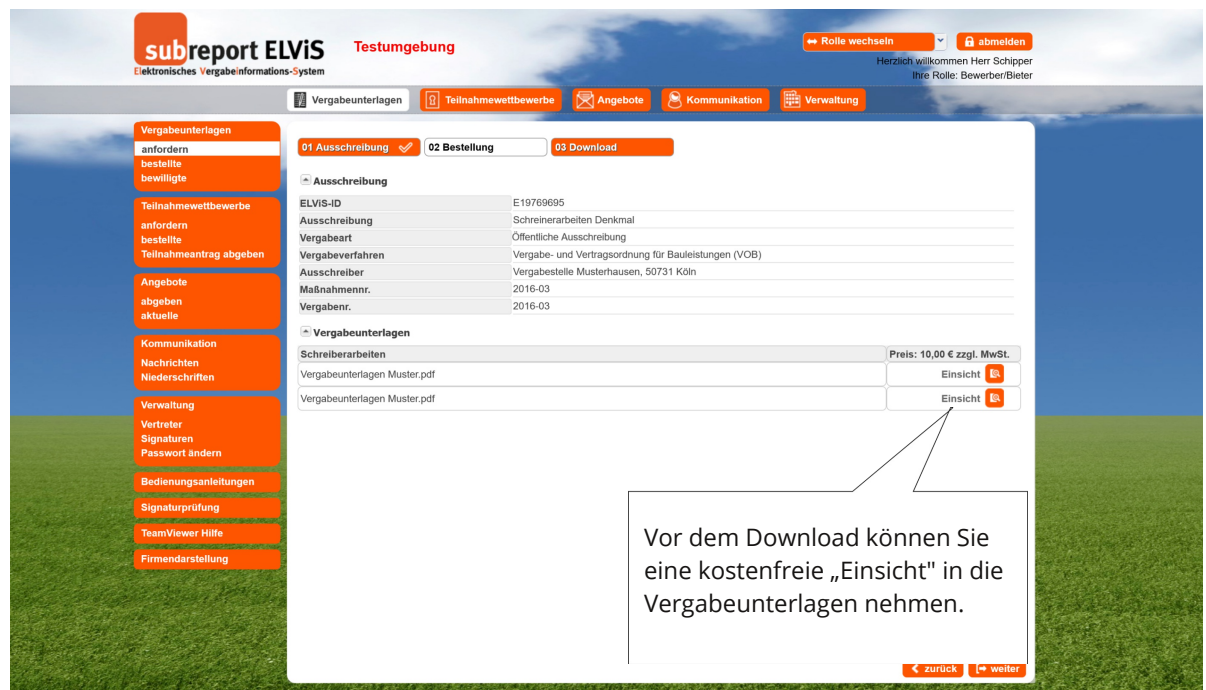

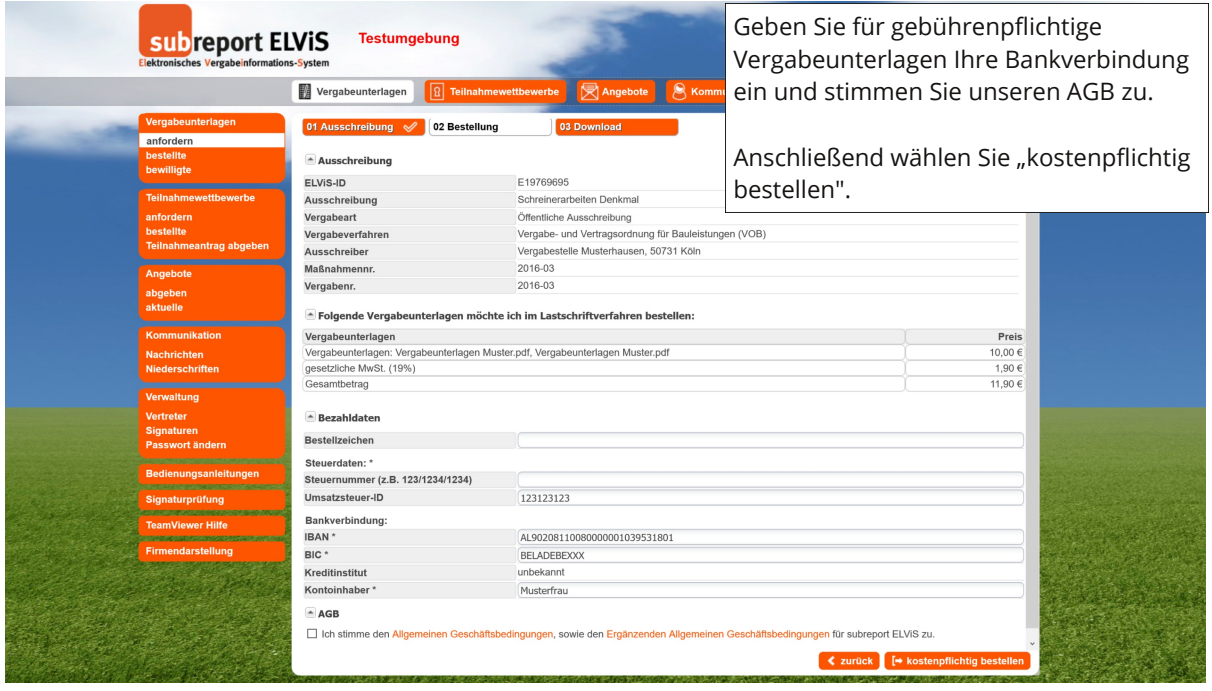

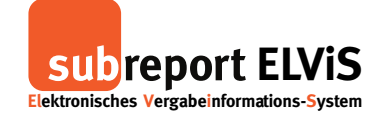

**- Öffentliche Ausschreibung - Beschränkte Ausschreibung**

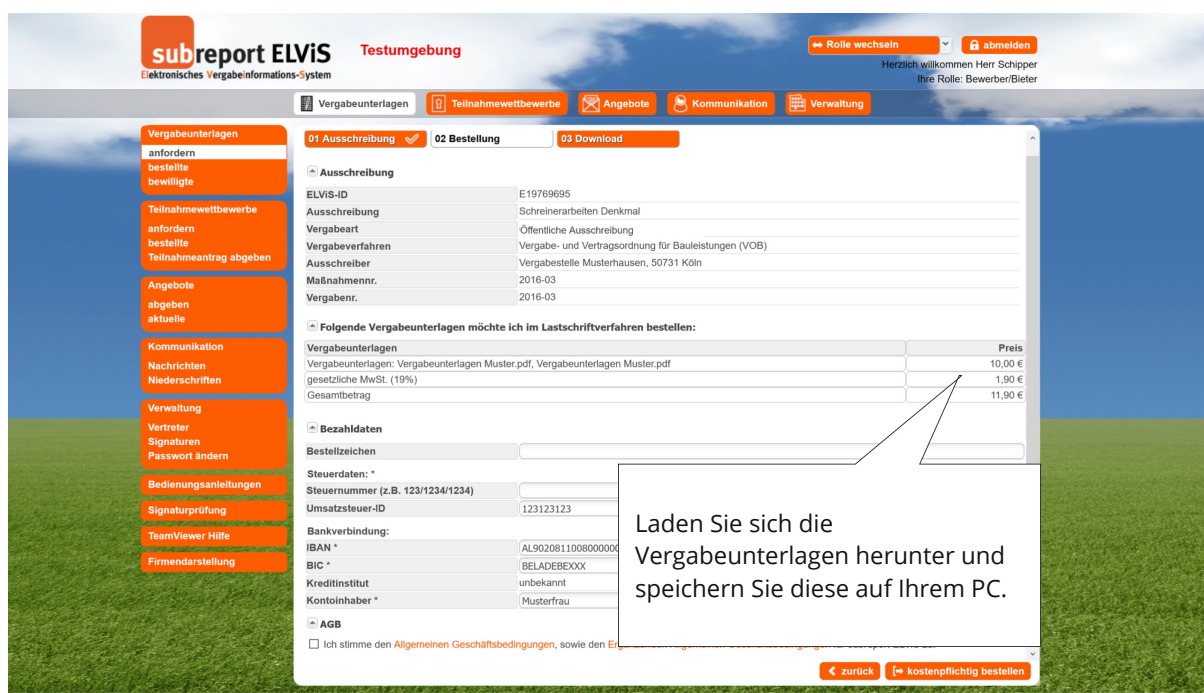

### **Bestellnachweis**

<span id="page-5-0"></span>![](_page_5_Picture_116.jpeg)

![](_page_6_Picture_1.jpeg)

## **Vorgang bei kostenfreien Vergabeunterlagen**

![](_page_6_Picture_109.jpeg)

![](_page_6_Picture_110.jpeg)

![](_page_7_Picture_1.jpeg)

![](_page_7_Picture_97.jpeg)

![](_page_7_Picture_98.jpeg)

![](_page_8_Picture_1.jpeg)

![](_page_8_Picture_134.jpeg)

![](_page_8_Picture_135.jpeg)